## **Федеральное государственное бюджетное образовательное учреждение высшего образования «Алтайский государственный технический университет им. И.И. Ползунова»**

## **СОГЛАСОВАНО**

**Декан ФИТ А.С. Авдеев** 

# **Рабочая программа дисциплины**

**Код и наименование дисциплины: Б1.О.29 «Основы статистической обработки экспериментальных данных»**

**Код и наименование направления подготовки (специальности): 09.03.01 Информатика и вычислительная техника** 

**Направленность (профиль, специализация): Программно-техническое обеспечение автоматизированных систем Статус дисциплины: обязательная часть Форма обучения: очная**

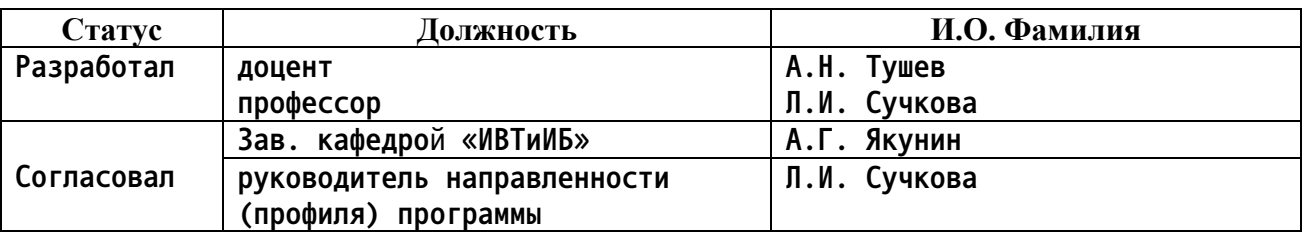

**г. Барнаул**

### **1. Перечень планируемых результатов обучения по дисциплине, соотнесенных с индикаторами достижения компетенций**

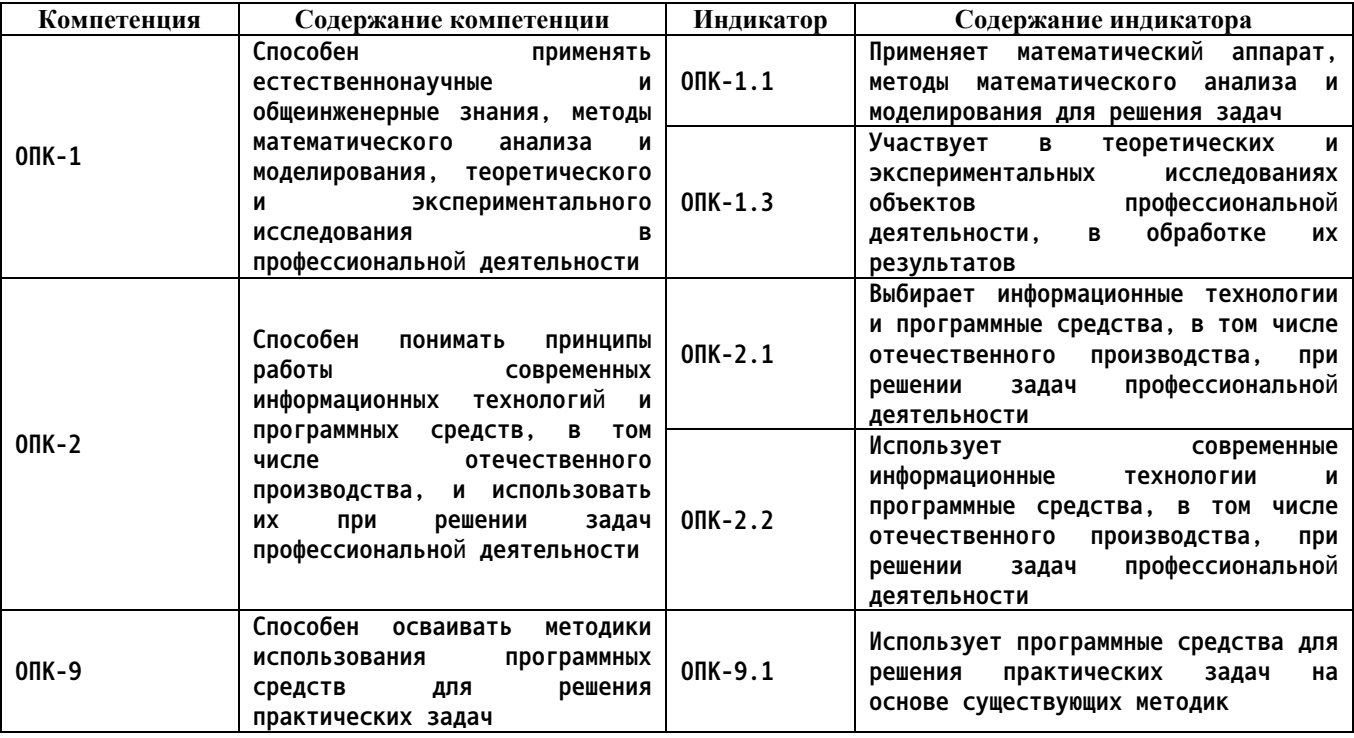

**2. Место дисциплины в структуре образовательной программы**

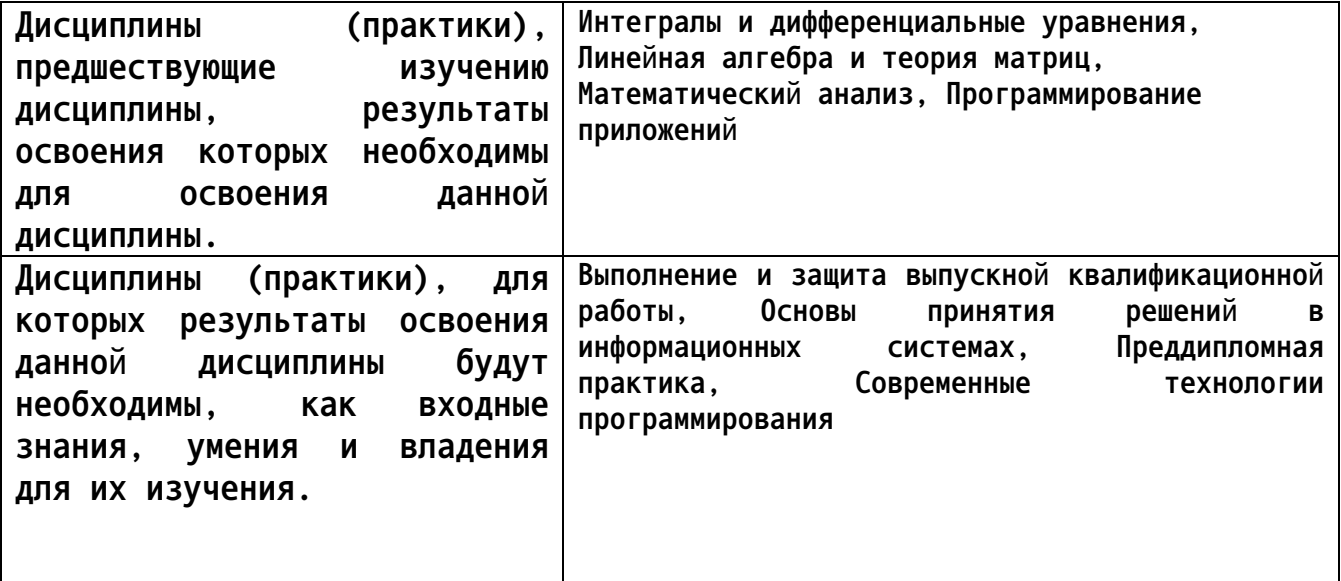

**3. Объем дисциплины в зачетных единицах с указанием количества академических часов, выделенных на контактную работу обучающегося с преподавателем (по видам учебных занятий) и на самостоятельную работу обучающегося**

**Общий объем дисциплины в з.е. /час: 5 / 180 Форма промежуточной аттестации: Экзамен**

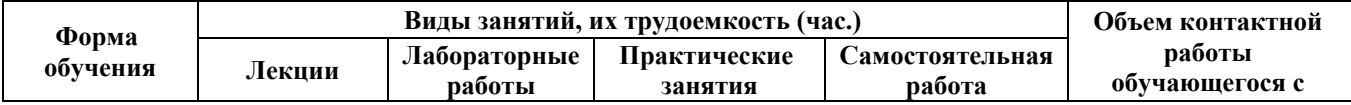

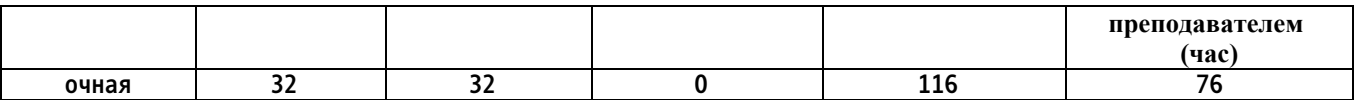

**4. Содержание дисциплины, структурированное по темам (разделам) с указанием отведенного на них количества академических часов и видов учебных занятий**

**Форма обучения: очная** *Семестр: 4*

**Лекционные занятия (32ч.)**

**1. Применение математического аппарата теории вероятности и методов математического анализа для решения задач по обработке экспериментальных данных {с элементами электронного обучения и дистанционных образовательных технологий} (6ч.)[3,5,7] Понятия классической и геометрической вероятности, правила расчета и примеры задач. Условная вероятность, формулы полной вероятности, Байеса, Бернулли, примеры использования при обработке данных. Случайные величины, функция распределения, плотность распределения. Числовые характеристики случайных величин: математическое ожидание, дисперсия, стандартное отклонение, мода. медиана, асимметрия. эксцесс. Свойства численных характеристик и примеры их вычислений для решения задач обработки экспериментальных данных.**

**2. Использование современных информационных технологий и программных средств для решения задач статистической обработки экспериментальных данных. Применение Python для статистических вычислений. {лекция с разбором конкретных ситуаций} (2ч.)[2,3,4,6,7] Запись на Python разветвляющихся и циклических вычислительных процессов при обработке данных. Функции работы со строками в Python, примеры. Списки и их использование для обработки массивов. Применение библиотеки numpy для обработки одномерных и двумерных числовых массивов. Чтение из файла выборки, вычисление числовых характеристик выборки: среднее. дисперсия, стандартное отклонение, мода, медиана, асимметрия, эксцесс.**

**3. Критерии согласия Хи-квадрат и Колмогорова-Смирнова. Выборки с заданным законом распределения. Освоение программных средств для решения практических задач. {с элементами электронного обучения и дистанционных образовательных технологий} (2ч.)[2,3,4,5,6,7] Выполнение оценки параметров распределений в соответствие с предположением о законе распределения выполнение экспоненциального, нормального, Парето. Применение графической библиотеки Python для построения эмпирических и теоретических функций и плотностей распределения для визуальной оценки соответствия выборки соответствующему распределению.**

**Расчет эмпирического значения Хи-квадрат и эмпирических величин K+, Kдля закона Колмогорова-Смирнова. Сравнение с табличными значениями. Вывод о соответствии выборки предполагаемому распределению генеральной совокупности.**

**4. Описательная статистика и построение доверительных интервалов для нормального закона распределения. Применение существующих методик при разработке программного обеспечения на Python. {с элементами электронного обучения и дистанционных образовательных технологий} (2ч.)[2,3,4,5,6,7] Построение статистического отчета описательной статистики программным кодов Python, содержащего частоты. накопленные частоты, относительные частоты и накопленные относительные частоты. Использование библиотеки matplotlib системы программирования Python для построения гистограммы и полигона частот выборки. Использование библиотеки scipy.stats для расчета доверительных интервалов для истинного среднего по функции вычисления квантилей распределения Стьюдента и доверительных интервалов истинного значения дисперсии по функции вычисления квантилей распределения Хи-квадрат.**

**5. Проверка статистических гипотез о равенстве средних и дисперсий нормальных генеральных совокупностей по двум выборкам. {с элементами электронного обучения и дистанционных образовательных технологий} (2ч.)[2,3,4,5,6,7] Знакомство с библиотекой Tkinter для построения графических интерфейсов пользователя системы программирования Python. Элементы графического интерфейса: поле вывода Label, поле ввода Entry, кнопка Button, радиокнопка Radiobutton, флажок Checkbutton. Построение меню с помощью библиотеки Tkinter. Примеры. Оценивание средних, дисперсий и стандартных отклонений двух выборок нормальных генеральных совокупностей. Проверка нулевых гипотез о равенстве средних и дисперсий генеральных совокупностей. Вычисление по функциям библиотеки scipy.stats теоретических значений распределений Стьюдента и Хи-квадрат для подтверждения или опровержения нулевых гипотез.**

**6. Математический аппарат корреляционного анализа. Применение современных информационных технологий и программных средств для решения задач корреляционного анализа при обработке данных эксперимента {с элементами электронного обучения и дистанционных образовательных технологий} (4ч.)[2,3,4,5,6,7] Объектно-ориентированное программирование на Python. Классы и объекты. Атрибуты и методы. Разграничение доступа, пометка private полей и методов через двойное подчеркивание. Конструктор, его использование. Класс с атрибутами вспомогательного класса. Коэффициент парной корреляции Пирсона. Вычисление коэффициента парной корреляции и построение диаграммы рассеяния функцией scatter библиотеки matplotlib. проверка значимости коэффициента парной корреляции по распределению Стьюдента. Корреляционное отношение как обобщение парной корреляции. Коэффициенты частной и множественной корреляции для нескольких выборок. Коэффициент ранговой корреляции Спирмена.**

**7. Регрессионный анализ. Решение задач профессиональной деятельности при обработке данных эксперимента. {с элементами электронного обучения и дистанционных образовательных технологий} (4ч.)[2,3,4,5,6,7] Производные классы в объектно-ориентированном программировании на Python. Особенность конструктора производного класса с параметрами. Линейная регрессия двух переменных. Построение прямой регрессии методом наименьших квадратов. Коэффициенты детерминации и множественной корреляции, их вычисление на Python. Варианты регрессионных зависимостей, сводящихся к линейной регрессии: гиперболическая, экспоненциальная, логарифмическая, степенная. Полиноминальная регрессия. Исследование значимости уравнения регрессии в целом по распределению Фишера и значимости отдельных коэффициентов по распределению Стьюдента в предположении нормальности выборок. Построение доверительного коридора прогнозных значений.**

**8. Математический аппарат факторного анализа. Применение современных информационных технологий и программных средств для решения задач факторного анализа при обработке данных эксперимента {с элементами электронного обучения и дистанционных образовательных технологий} (2ч.)[2,3,4,5,6,7] Построение главных компонент корреляционной матрицы. Определение числа факторов по количеству собственных чисел больших единицы корреляционной матрицы и по величине в процентах накопленной дисперсии. Построение матрицы факторных нагрузок варимаксным методом через собственные вектора корреляционной матрицы. Интерпретация факторов. Вычисление количества каждого фактора у наблюдаемых переменных.**

**9. Дисперсионный анализ. Решение задач профессиональной деятельности при обработке данных эксперимента. {с элементами электронного обучения и дистанционных образовательных технологий} (2ч.)[2,3,4,5,6,7] Таблица значений измеряемой величины при наборах уровней одного или двух неизмеримых факторов. Вычисление межгрупповой и внутригрупповой дисперсии. Проверка значимости влияния факторов и их взаимодействия на измеряемую величину по критерию Фишера.**

**10. Дискриминантный анализ. {с элементами электронного обучения и дистанционных образовательных технологий} (2ч.)[2,3,4,5,6,7] Построение канонических линейных дискриминантных функций для двух и более классов. Вычисление коэффициентов дискриминантных функций методом наименьших квадратов. Статистический анализ классификации выборки на основе статистики Уилкса и частного F-отношения.**

**11. Кластерный анализ. Решение задач профессиональной деятельности при обработке данных эксперимента. {лекция с разбором конкретных ситуаций} (2ч.)[2,4,6,7] Методы кластерного анализа выборки K внутригрупповых средних (K-mean) и максиминное расстояние. Особенности их использования. Библиотека ImageDraw системы программирования Python для отображения графических образов и их обработки. Применение библиотеки ImageDraw для графического отображения построенных**

**кластеров методами кластерного анализа.**

**12. Метод Arima для статистического анализа данных, заданных в виде временного ряда. {лекция с разбором конкретных ситуаций} (2ч.)[2,4,6,7] Модели авторегрессии, проинтегрированного скользящего среднего для анализа выборки в виде временного ряда. Смешанные модели. Автокорреляционная функция и частная автокорреляционная функция, их оценки библиотеками Python. Линейный метод наименьших квадратов для оценки параметров модели авторегрессии и метод Марквардта для оценки параметров скользящего среднего. Сезонные и несезонные разности модели. Построение прогнозов по модели с заданными вероятностными пределами.**

**Лабораторные работы (32ч.)**

**1. Применение математического аппарата теории вероятности и математического анализа для решения задач по обработке экспериментальных данных {творческое задание} (6ч.)[1,3,5,7] Применение математического аппарата теории вероятности и методов математического анализа для задач расчета классической, геометрической вероятностей по варианту задания. Расчет функций распределения и плотностей распределения генеральных совокупностей и их числовых характеристик по варианту задания.**

**2. Использование языка Python для решения практических задач по созданию и обработке структур данных на основе существующих методик, используемых в статистической обработке экспериментальных данных {творческое задание} (2ч.)[1,2,3,4,6,7] Разработать и реализовать 5 программ на Python по индивидуальному варианту. Программы включают циклический алгоритм вычисления функции, заданной в виде степенного ряда с заданной точностью или числом слагаемых, программу по обработке строк, построению и обработке одномерного массива, заданного в виде списка, использованию библиотеки numpy для построения двумерных массивов, чтение из файла выборки размерностью 20-30 элементов, вычисление ее числовых характеристик средствами стандартных команд Python**

**и запись результатов в файл.**

**3. Критерии согласия Хи-квадрат и Колмогорова-Смирнова выборки с заданным законом распределения. Применение информационных технологий и программных средств для работы с данными эксперимента. {творческое задание} (2ч.)[1,2,3,4,5,6,7] Выборку по варианту задания проверить на соответствие одному из трех распределений экспоненциального, нормального и распределения Парето с оценкой соответствующих параметров, по критериям Хи-квадрат и Колмогорова-Смирнова, используя программный код на языке Python.**

**4. Описательная статистика и построение доверительных интервалов для нормального закона распределения. {творческое задание} (2ч.)[1,2,3,4,5,6,7]**

**6**

**Для выборки по варианту, используя программный код на языке Python, построить таблицу описательной статистики с помощью библиотеки matplotlib построить гистограмму и полигон частот выборки. Для выборки из нормальной генеральной совокупности по варианту найти доверительные интервалы для оценок среднего и дисперсии на уровне значимости 0,05 и 0,99.**

**5. Проверка статистических гипотез о равенстве средних и дисперсий нормальных генеральных совокупностей по двум выборкам. {творческое задание} (2ч.)[1,2,3,4,5,6,7] По варианту задания построить графический интерфейс пользователя на основе библиотеки Tkinter для вычисления кусочно-аналитической функции, включающий Label, Entry, Button, Radiobutton, Chckbutton. Для двух выборок из нормальной генеральной совокупности подтвердить или опровергнуть гипотезы о равенстве средних и дисперсий генеральных совокупностей на уровне значимости 0,95 и 0,99.**

**6. Математический аппарат корреляционного анализа. {творческое задание} (4ч.)[1,2,3,4,5,6,7] По варианту сделать на Python описание класса. Описание включает инкапсуляцию в виде private атрибутов и public методов, конструктора. Методы включают в себя ввод всех атрибутов класса, вывод значений атрибутов на консоль, инициализацию всех атрибутов и метод, индивидуальный для каждого варианта. Сделать на Python описание двух классов, где в качестве полей основного класса записаны атрибуты вспомогательного класса. Вычислить коэффициент парной корреляции двух выборок, проверить его значимость, построить диаграмму рассеяния функцией scatter библиотеки matplotlib, вычислить корреляционное отношение и сравнить с коэффициентом парной корреляции. Для трех выборок вычислить частный коэффициент корреляции и множественный коэффициент корреляции. Для баллов результатов студенческой группы вычислить ранговый коэффициент корреляции Спирмена.**

**7. Регрессионный анализ. Решение задач профессиональной деятельности при обработке данных эксперимента. {творческое задание} (4ч.)[1,2,3,4,5,6,7] Класс в лабораторной 6 дополнить производным классом (subclass)по варианту. Атрибуты в суперклассе сделать protected. Создать конструктор производного класса с параметрами с явным вызовом конструктора суперкласса. По двум выборкам построить линейное, гиперболическое, экспоненциальнное, логарифмическое, степенное уравнение регрессии. Построить диаграммы рассеяния и уравнения регрессии на диаграммах. Вычислить коэффициенты детерминации и множественной корреляции для каждого случая. Построить уравнение регрессии третьей степени. Проверить значимость всего уравнения по критерию Фишера и значимость каждого коэффициента уравнения по критерию Стьюдента. Построить прогноз с коридором на уровне доверия 0,95.**

**8. Математический аппарат факторного анализа. Применение современных информационных технологий и программных средств для решения задач**

**факторного анализа при обработке данных эксперимента {творческое задание} (2ч.)[1,2,3,4,5,6,7] По заданной аттестации или экзамена в баллах студенческой группы выполнить факторный анализ. Вычисления включают вычисление собственных значений и векторов корреляционной матрицы, построение главных компонент. По выводу массива собственных значений и накопленных дисперсий выполняется ввод числа факторов. Вычисление матрицы факторных нагрузок и значений факторов. Интерпретация факторов.**

**9. Дисперсионный анализ. {творческое задание} (2ч.)[1,2,3,4,5,6,7] По заданной таблице значений величины при различных уровнях двух факторов проверить значимость каждого фактора и их взаимодействия. Программа включает вычисления межгрупповой и внутригрупповой дисперсий и проверкузначимости по критерию Фишера. Вычисление значения распределения Фишера выполняется через функцию библиотеки scipy.stats.**

**10. Дискриминантный анализ. {творческое задание} (2ч.)[1,2,3,4,5,6,7] По выборке построить кноническую дискриминантную линейную функцию**

**для разбиения векторов выборки на 2 класса. Н основе статистики Уилкса и частного F-отношения выполнить вероятностную оценку качества выполненного разбиения.**

**11. Кластерный анализ. {творческое задание} (2ч.)[1,2,4,6,7] По выборке, содержащей набор 36-мерных векторов выполнить кластерный анализ методами K-внутригрупповых средних и максиминным расстоянием. Считая вектора бинарными образами 6х6 точек, построить кластеры в виде полутоновых изображений с помощью библиотеки ImageDraw системы программирования Python.**

**12. Метод Arima для статистического анализа данных, заданных в виде временного ряда. {творческое задание} (2ч.)[1,2,4,6,7] По выборке, заданной в виде временного ряда построить автокорреляционную и частную автокорреляционную функции. Оценить порядок взятия сезонных и несезонных разностей. По полученной информации оценить число параметров авторегрессии p и скользящего среднего q. Найти коэффициенты модели. Построить прогноз модели с вероятностным коридором на уровне 0,95.**

**Самостоятельная работа (116ч.)**

**1. Подготовка к выполнению и защите лабораторных работ. {с элементами электронного обучения и дистанционных образовательных технологий} (80ч.)[1,2,3,4,5,6,7]**

**2. Подготовка к сдаче экзамена. {с элементами электронного обучения и дистанционных образовательных технологий} (36ч.)[2,3,4,5,6,7]**

#### **5. Перечень учебно-методического обеспечения самостоятельной работы обучающихся по дисциплине**

**Для каждого обучающегося обеспечен индивидуальный неограниченный доступ к электронной информационно-образовательной среде АлтГТУ:**

**1. Тушев А.Н. Основы статистической обработки экспериментальных данных. Методические указания к выполнению лабораторных работ [Электронный ресурс]: Методические указания.— Электрон. дан.— Барнаул: АлтГТУ, 2021.— Режим доступа: http://elib.altstu.ru/eum/download/ivtib/Tushev\_OSOED\_mu.pdf, авторизованный**

**6. Перечень учебной литературы**

**6.1. Основная литература** 

**2. Самойленко, А. П. Информационные технологии статистической обработки данных : учебное пособие / А. П. Самойленко, О. А. Усенко. — Ростов-на-Дону, Таганрог : Издательство Южного федерального университета, 2017. — 126 c. — ISBN 978-5-9275-2521-8. — Текст : электронный // Цифровой образовательный ресурс IPR SMART : [сайт]. — URL: http://www.iprbookshop.ru/87418.html. — Режим доступа: для авторизир. пользователей**

**3. Подопригора, И. В. Общая теория статистики : учебное пособие / И. В. Подопригора. — Томск : Томский государственный университет систем управления и радиоэлектроники, 2015. — 110 c. — Текст : электронный // Цифровой образовательный ресурс IPR SMART : [сайт]. — URL: https://www.iprbookshop.ru/72144.html. — Режим доступа: для авторизир. пользователей**

**4. Гребенникова, И. В. Методы математической обработки экспериментальных данных : учебно-методическое пособие / И. В. Гребенникова. — Екатеринбург : Уральский федеральный университет, ЭБС АСВ, 2015. — 124 c. — ISBN 978-5-7996-1456-0. — Текст : электронный // Цифровой образовательный ресурс IPR SMART : [сайт]. — URL: http://www.iprbookshop.ru/66551.html. — Режим доступа: для авторизир. пользователей**

**6.2. Дополнительная литература** 

**5. Лихачев, А. В. Введение в теорию вероятностей и математическую статистику : учебное пособие / А. В. Лихачев. — Новосибирск : Новосибирский государственный технический университет, 2019. — 102 c. — ISBN 978-5-7782-3903-6. — Текст : электронный // Цифровой образовательный ресурс IPR SMART : [сайт]. — URL: http://www.iprbookshop.ru/98696.html. — Режим доступа: для авторизир. пользователей.**

**6. Тазиева, Р. Ф. Обработка экспериментальных данных. В 2 частях. Ч.2 : учебное пособие / Р. Ф. Тазиева, А. Н. Титов. — Казань : Казанский национальный исследовательский технологический университет, 2018. — 136 c. — ISBN 978-5-7882-2260-8, 978-5-7882-2262-2 (ч.2). — Текст : электронный // Цифровой образовательный ресурс IPR SMART : [сайт]. — URL: https://www.iprbookshop.ru/100573.html. — Режим доступа: для авторизир. пользователей**

- **7. Перечень ресурсов информационно-телекоммуникационной сети «Интернет», необходимых для освоения дисциплины**
	- **7. www.exponenta.ru**
- **8. Фонд оценочных материалов для проведения текущего контроля успеваемости и промежуточной аттестации**

**Содержание промежуточной аттестации раскрывается в комплекте контролирующих материалов, предназначенных для проверки соответствия уровня подготовки по дисциплине требованиям ФГОС, которые хранятся на кафедре-разработчике РПД в печатном виде и в ЭИОС.**

**9. Перечень информационных технологий, используемых при осуществлении образовательного процесса по дисциплине, включая перечень программного обеспечения и информационных справочных систем**

**Для успешного освоения дисциплины используются ресурсы электронной информационнообразовательной среды, образовательные интернет-порталы, глобальная компьютерная сеть Интернет. В процессе изучения дисциплины происходит интерактивное взаимодействие обучающегося с преподавателем через личный кабинет студента.**

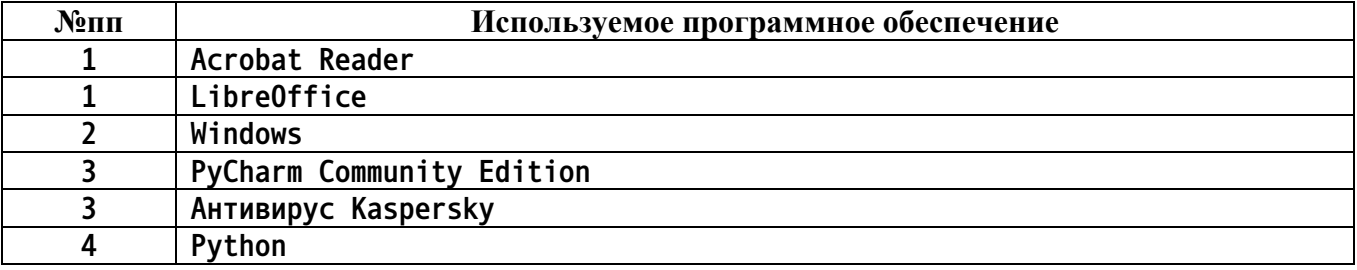

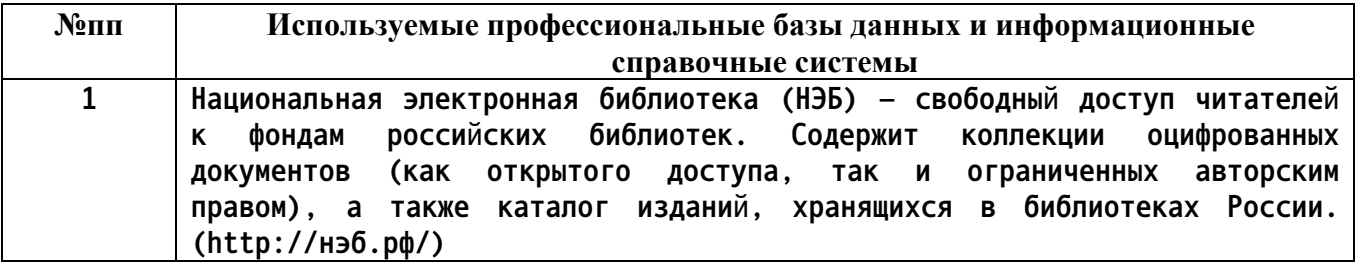

**10. Описание материально-технической базы, необходимой для осуществления образовательного процесса по дисциплине**

**Наименование специальных помещений и помещений для самостоятельной работы учебные аудитории для проведения учебных занятий помещения для самостоятельной работы**

**Материально-техническое обеспечение и организация образовательного процесса по дисциплине для инвалидов и лиц с ограниченными возможностями здоровья осуществляется в соответствии с «Положением об обучении инвалидов и лиц с ограниченными возможностями здоровья».**